## **WikiLeaks enthüllt wie CIA-Programm Dumbo Webcams und Mikrophone übernehmen kann**

## [Veröffentlicht am 03.08.2017 von deutsch.rt.com](https://deutsch.rt.com/gesellschaft/55130-wikileaks-cia-programm-kann-webcams-und-mikrophone-ubernehmen/)

❖ **Das** *CIA 'Dumbo'-Projekt* **kann Webcams und Mikrophone in Microsoft Windows-Geräten manipulieren.**

WikiLeaks enthüllte neue Details zum CIA-Programm im Rahmen ihrer Vault-7-Serie. Das Projekt soll die Arbeit von CIA-Operationen sichern.

Im Rahmen seiner "*Vault-7-Serie*" veröffentlichte die Enthüllungsplattform

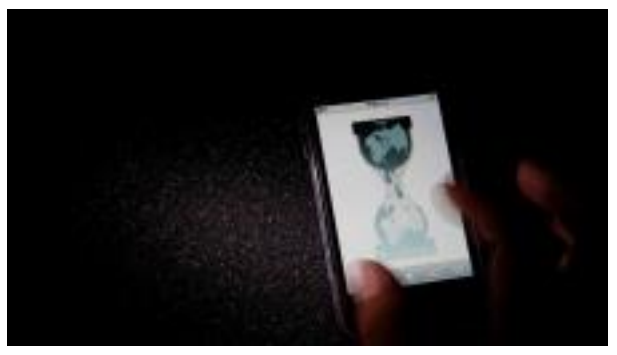

Das Logo von WikiLeaks auf einem Smartphone, Tokio, Japan, 29. November 2010. Quelle: Reuters © Toru Hanai

WikiLeaks [neue Details zum CIA Softwareprojekt namens](https://wikileaks.org/vault7/#Dumbo) "Dumbo". Hiermit ließen sich Webcams und Mikrophone in Windows operierten Systemen manipulieren.

Dumbo ist in der Lage, auf Zielcomputern zu Hardware zu identifizieren, kontrollieren und zu manipulieren. Die Technologie soll bei CIA-Operationen die Arbeit der PAG (Physical Access Group) sichern. Diese ist eine spezielle Abteilung des CCI (Center for Cyber Intelligence).

Das Programm muss direkt über einen [USB-Stick](https://wikileaks.org/vault7/document/Dumbo-v3_0-Field_Guide/page-3/#pagination) ausgeführt werden, um Schaden anzurichten und die benötigten Informationen abzuschöpfen. Es identifiziert installierte

Mikrophone, die im Gerät selbst vorhanden sind, oder auf die sich über Bluetooth oder WiFi zugreifen lassen. Es kann Systemprozesse, wie die Aufnahme oder Überwachung blockieren.

Aus einem Nutzerhandbuch aus dem Jahr 2015 zu *Dumbos* Kapazitäten geht hervor,

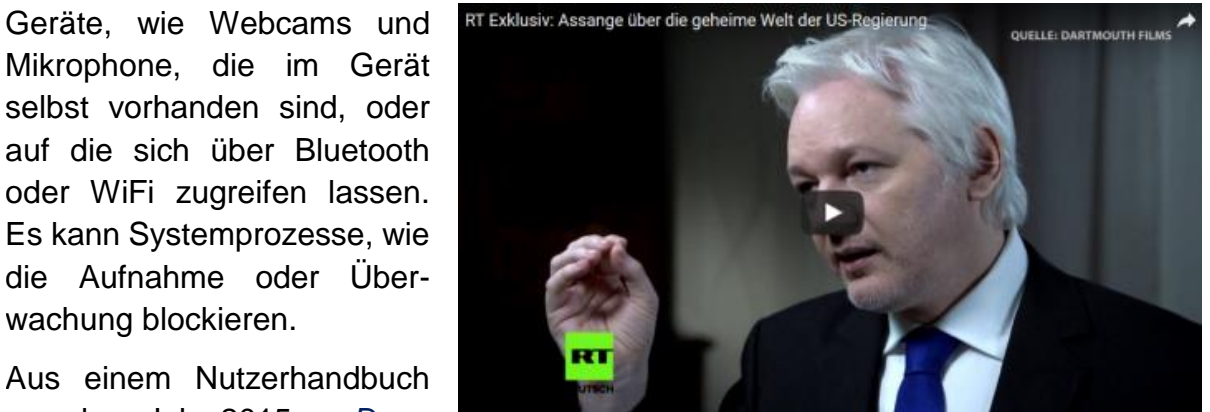

**Zum Anschauen des Videos auf das Bild klicken (youtube)**

dass es Mikrophone ausschalten, alle Netzwerkadapter außer Funktion setzen und Kameraaufnahmen aussetzen kann. Den *Dumbo*-Nutzer informiert es darüber, welche Dateien die Programme schreiben, damit diese wahlweise unbrauchbar gemacht oder gelöscht werden können.